## Package 'GCSM'

March 27, 2021

Title Implements Generic Composite Similarity Measure

Version 0.1.1

Description Provides implementation of the generic composite similarity measure (GCSM) described in Liu et al. (2020) <doi:10.1016/j.ecoinf.2020.101169>. The implementation is in C++ and uses 'RcppArmadillo'. Additionally, implementations of the structural similarity (SSIM) and the composite similarity measure based on means, standard deviations, and correlation coefficient (CMSC), are included.

License MIT + file LICENSE

Encoding UTF-8

RoxygenNote 7.1.1

URL <https://github.com/liuyadong/GCSM>

BugReports <https://github.com/liuyadong/GCSM/issues>

LinkingTo Rcpp, RcppArmadillo Imports Rcpp Suggests testthat NeedsCompilation yes Author Yadong Liu [aut, cre] (<https://orcid.org/0000-0002-1283-3451>) Maintainer Yadong Liu <liuyadong828@gmail.com> Repository CRAN Date/Publication 2021-03-27 14:40:08 UTC

### R topics documented:

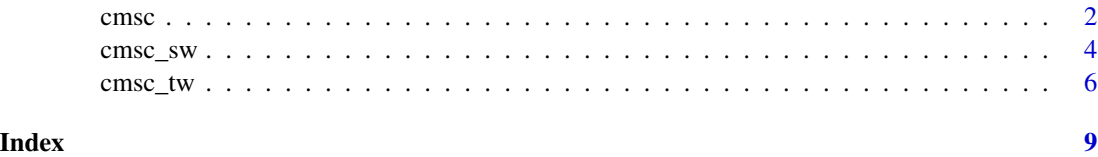

#### <span id="page-1-0"></span>Description

Compute composite measures, GCSM or CMSC, between two vectors.

#### Usage

```
cmsc(
 x,
 y,
 rescale = FALSE,
 xmin = NA_real_,
 xmax = NA_real_,
 ymin = NA_real_,
 ymax = NA\_real_comp = "si"\mathcal{L}cmsc_e1(
 x,
 y,
 rescale = FALSE,
 xmin = NA\_real_xmax = NA_{real_ymin = NA_real_,
 ymax = NA\_real_comp = "si"\mathcal{E}cmsc_e2(
 x,
 y,
 rescale = FALSE,
 xmin = NA\_real_xmax = NA\_real_,
  ymin = NA_real_,
 ymax = NA\_real_comp = "si"\mathcal{L}gcsm(
  x,
  y,
  rescale = FALSE,
 xmin = NA_real_,
```
cmsc 3

```
xmax = NA_real_,
ymin = NA\_real_ymax = NA\_real_.
comp = "si"
```
#### Arguments

)

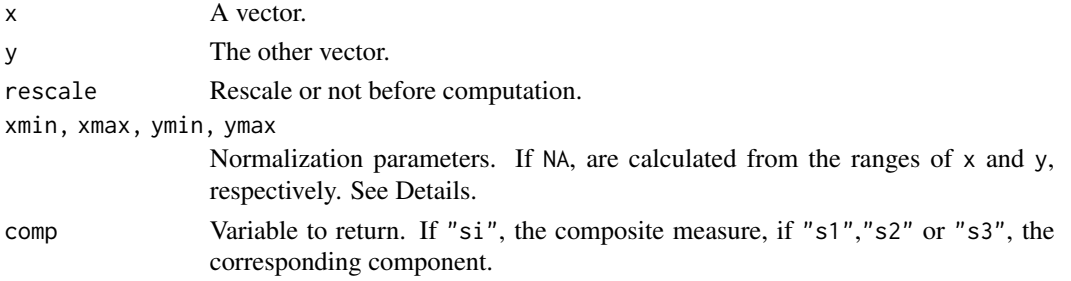

#### Details

These functions compute composite measures between vectors. Missing values are omitted. Normalization parameters are used to rescale  $x$  and  $y$ , and determine the global minimum (min) and maximum (max). If rescale is TRUE, x and y are rescaled to  $(x-xmin)/(xmax-xmin)$  and  $(y-ymin)/(ymax-ymin)$ ; and set min=0, max=1. If FALSE, min=min(xmin,ymin), max=max(xmax,ymax).

#### Value

A number.

#### Examples

```
x = runif(9)gcsm(x, x)\n  <b>cmsc</b>(x, x)# mean shift
gcsm(x, x - 0.2, xmin = 0, xmax = 1, ymin = 0, ymax = 1)
cmsc(x, x - 0.2, xmin = 0, xmax = 1, ymin = 0, ymax = 1)
gcsm(x, x + 0.2, xmin = 0, xmax = 1, ymin = 0, ymax = 1)\text{cmsc}(x, x + 0.2, x \text{min} = 0, x \text{max} = 1, y \text{min} = 0, y \text{max} = 1)## dissimilarity
y = 1 - x # y is the perfect antianalog of x
gcsm(y, x)gcsm(y, x - 0.2, xmin = 0, xmax = 1, ymin = 0, ymax = 1)gcsm(y, x + 0.2, xmin = 0, xmax = 1, ymin = 0, ymax = 1)# random noise
noise = rnorm(9, mean = 0, sd = 0.2)gcsm(x, x + noise, xmin = 0, xmax = 1, ymin = 0, ymax = 1)\text{cmsc}(x, x + \text{noise}, x \text{min} = \emptyset, x \text{max} = 1, y \text{min} = \emptyset, y \text{max} = 1)## dissimilarity
gcsm(y, x + noise, xmin = 0, xmax = 1, ymin = 0, ymax = 1)
```
<span id="page-3-0"></span>

#### Description

Compute composite measures, GCSM, CMSC or SSIM, on spatial windows.

#### Usage

```
cmsc_sw(
 x,
 y,
 rescale = FALSE,
 xmin = NA\_real_xmax = NA_real_,
 ymin = NA_real_,
 ymax = NA\_real_ksize = 9,globe = FALSE,
 comp = "si")
cmsc_e1_sw(
 x,
 y,
 rescale = FALSE,
  xmin = NA\_real_xmax = NA_{real_ymin = NA_real_,
  ymax = NA\_real_ksize = 9,globe = FALSE,
  comp = "si"\mathcal{E}cmsc_e2_sw(
 x,
 y,
 rescale = FALSE,
 xmin = NA_real_,
 xmax = NA_{real_ymin = NA\_real_ymax = NA\_real_ksize = 9,
 globe = FALSE,
  comp = "si"\mathcal{E}
```
cmsc\_sw 5

```
gcsm_sw(
 x,
 y,
  rescale = FALSE,
 xmin = NA_real_,
 xmax = NA_{real_ymin = NA\_real_ymax = NA\_real_ksize = 9,globe = FALSE,
  comp = "si")
ssim_sw(
  x,
 y,
  rescale = FALSE,
 xmin = NA_real_,
  xmax = NA_{real_ymin = NA_real_,
  ymax = NA_{real_ksize = 11,sigma = 1.5,
  globe = FALSE,
  comp = "si"\mathcal{E}
```
#### Arguments

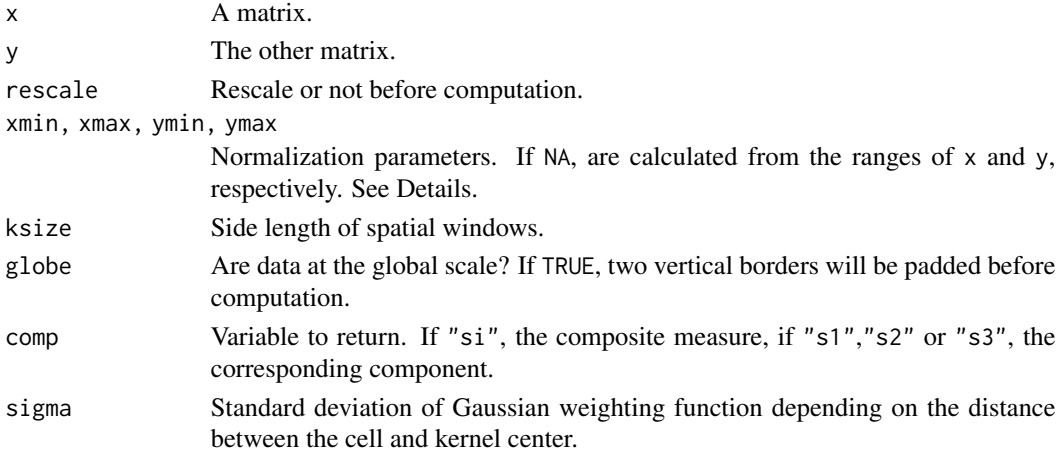

#### Details

These functions slide the spatial window over space. Missing values are omitted. Normalization parameters are used to rescale x and y, and determine the global minimum (min) and maximum (max). <span id="page-5-0"></span>If rescale is TRUE, x and y are rescaled to (x-xmin)/(xmax-xmin) and (y-ymin)/(ymax-ymin); and set min=0, max=1. If FALSE, min=min(xmin,ymin), max=max(xmax,ymax). OpenMP is used for parallel computing.

#### Value

A matrix.

#### Examples

```
x = matrix(runit(36), nrow = 6, ncol = 6)gcsm_sw(x, x + 0.2, xmin = 0, xmax = 1, ymin = 0, ymax = 1, ksize = 3)
\n  \text{cmsc\_sw}(x, x + 0.2, x \text{min} = 0, x \text{max} = 1, y \text{min} = 0, y \text{max} = 1, k \text{size} = 3)\nssim_sw(x, x + 0.2, xmin = 0, xmax = 1, ymin = 0, ymax = 1, ksize = 3)
```
cmsc\_tw *Composite similarity on temporal windows*

#### Description

Compute composite measures, GCSM or CMSC, on temporal windows.

#### Usage

```
cmsc_tw(
  xxx,
 yyy,
  rescale = FALSE,
 xmin = NA\_real_xmax = NA_{real_,
  ymin = NA\_real_ymax = NA_real_,
  comp = "si")
cmsc_e1_tw(
 xxx,
 yyy,
  rescale = FALSE,
  xmin = NA\_real_xmax = NA_{real_,
  ymin = NA\_real_,
 ymax = NA\_real_comp = "si")
cmsc_e2_tw(
```
cmsc\_tw 7

```
xxx,
 yyy,
 rescale = FALSE,
 xmin = NA_real_,
 xmax = NA_{real_ymin = NA_real_,
 ymax = NA_real_,
 comp = "si"\lambdagcsm_tw(
 xxx,
 yyy,
 rescale = FALSE,
 xmin = NA\_real_xmax = NA_real_,
 ymin = NA_real_,
 ymax = NA\_real_comp = "si"
```

```
\lambda
```
#### Arguments

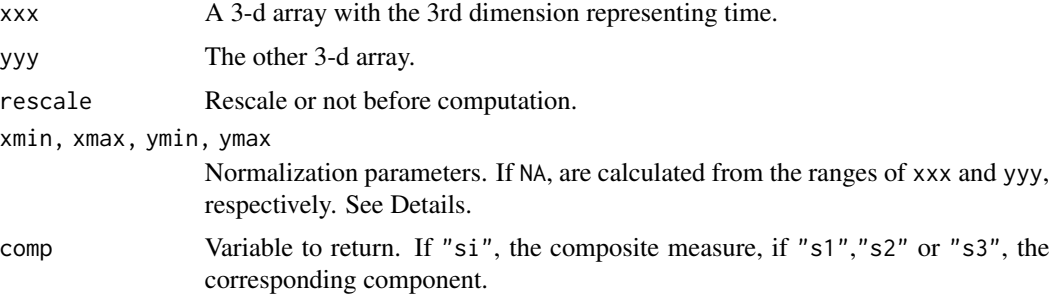

#### Details

These functions slide the temporal window over space. Missing values are omitted. Normalization parameters are used to rescale xxx and yyy, and determine the global minimum (min) and maximum (max). If rescale is TRUE, xxx and yyy are rescaled to (xxx-xmin)/(xmax-xmin) and (yyy-ymin)/(ymax-ymin); and set min=0, max=1. If FALSE, min=min(xmin,ymin), max=max(xmax,ymax). OpenMP is used for parallel computing.

#### Value

A matrix.

#### Examples

 $x = array(runif(81), dim = c(3, 3, 9))$ 

 $gcsm_{t}w(x, x + 0.2, xmin = 0, xmax = 1, ymin = 0, ymax = 1)$  $cmsc_{x}$  x + 0.2, xmin = 0, xmax = 1, ymin = 0, ymax = 1)

# <span id="page-8-0"></span>Index

cmsc, [2](#page-1-0) cmsc\_e1 *(*cmsc*)*, [2](#page-1-0) cmsc\_e1\_sw *(*cmsc\_sw*)*, [4](#page-3-0) cmsc\_e1\_tw *(*cmsc\_tw*)*, [6](#page-5-0) cmsc\_e2 *(*cmsc*)*, [2](#page-1-0) cmsc\_e2\_sw *(*cmsc\_sw*)*, [4](#page-3-0) cmsc\_e2\_tw *(*cmsc\_tw*)*, [6](#page-5-0) cmsc\_sw, [4](#page-3-0) cmsc\_tw, [6](#page-5-0) gcsm *(*cmsc*)*, [2](#page-1-0) gcsm\_sw *(*cmsc\_sw*)*, [4](#page-3-0) gcsm\_tw *(*cmsc\_tw*)*, [6](#page-5-0)

ssim\_sw *(*cmsc\_sw*)*, [4](#page-3-0)